SMALS

Connexion aux applications du Portail de la Sécurité Sociale

Partie : Fonctionnaires et autres professionnels

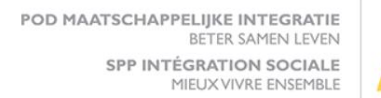

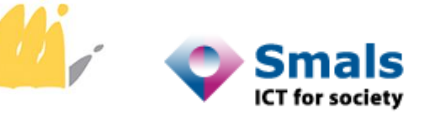

# Table des matières

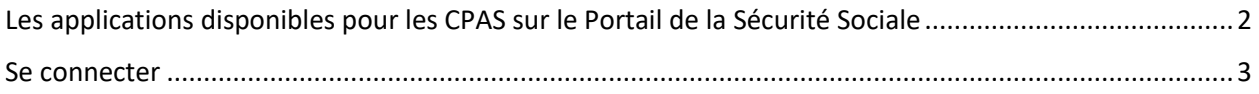

## <span id="page-2-0"></span>Les applications disponibles pour les CPAS sur le Portail de la Sécurité Sociale

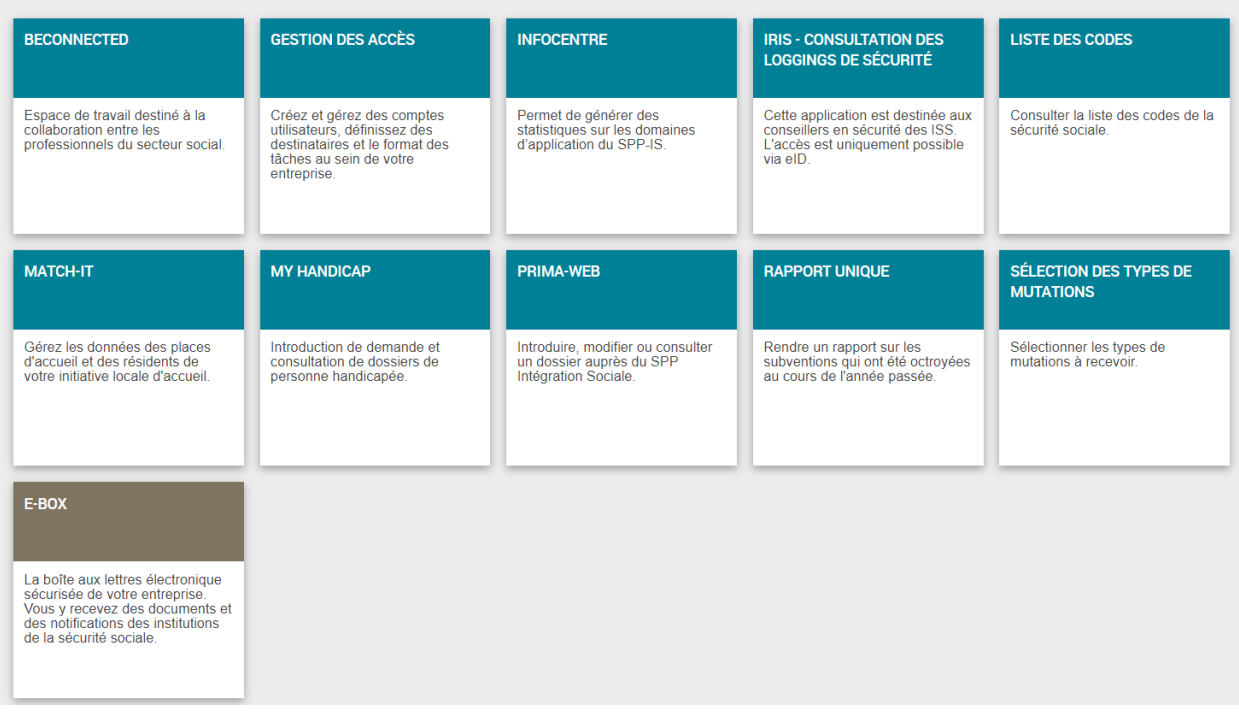

Ces applications ne vous seront pas toutes accessibles.

L'accès à ces applications est régi par des règles d'autorisations connues par votre Délégué à la protection des données (DPD)

## <span id="page-3-0"></span>Se connecter

Pour accéder à toutes les applications qui se trouvent sur le portail, vous utilisez la même procédure.

Ouvrir la fenêtre de navigation internet via un des fournisseurs agréés, comme par exemple, Publilink, Publiwin, Irisnet, Vera, …

Encoder une des adresses URL suivante :

- **•** Environnement de production : [https://professional.socialsecurity.be](https://professional.socialsecurity.be/)
- Environnement d'acceptation [: https://wwwacc.socialsecurity.be](https://wwwacc.socialsecurity.be/)

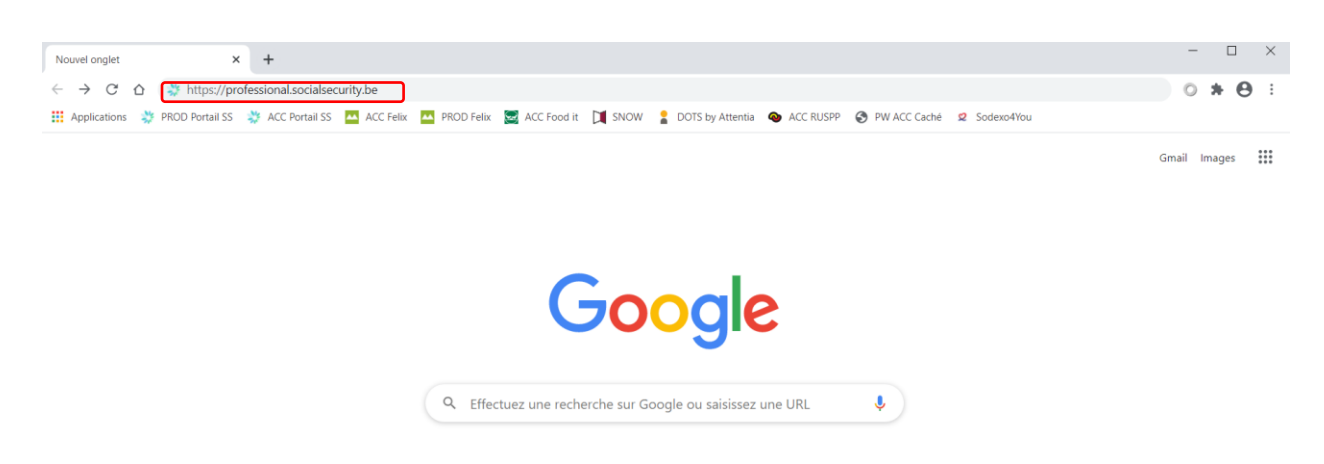

### Choisir « Fonctionnaires et autres professionnels ».

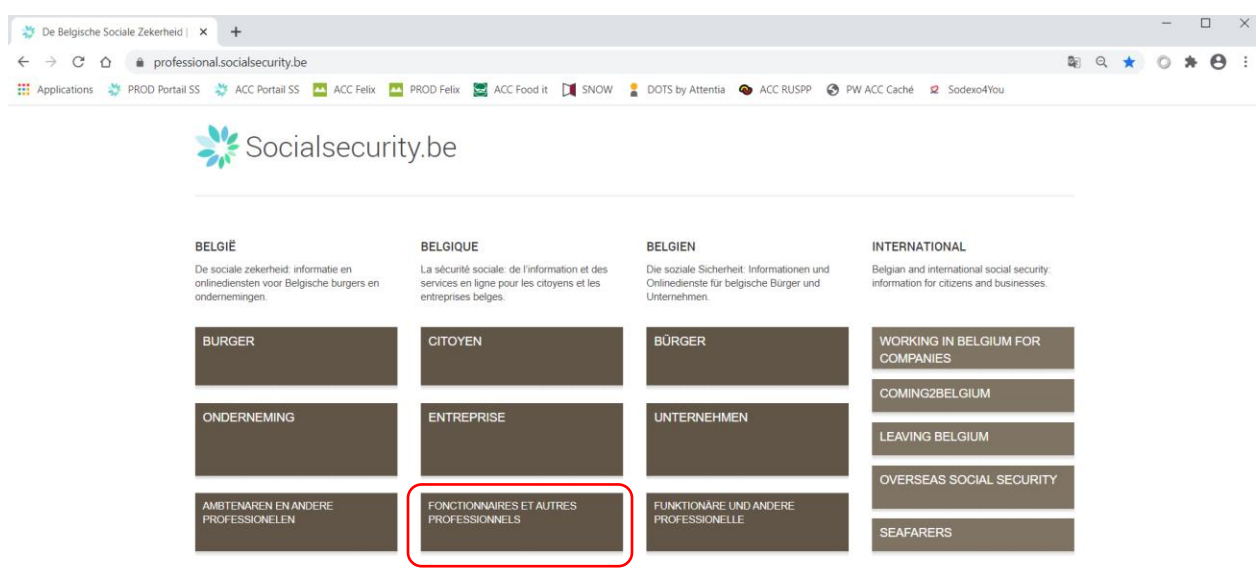

Dans l'écran suivant, choisir « CPAS & SPP Intégration sociale »

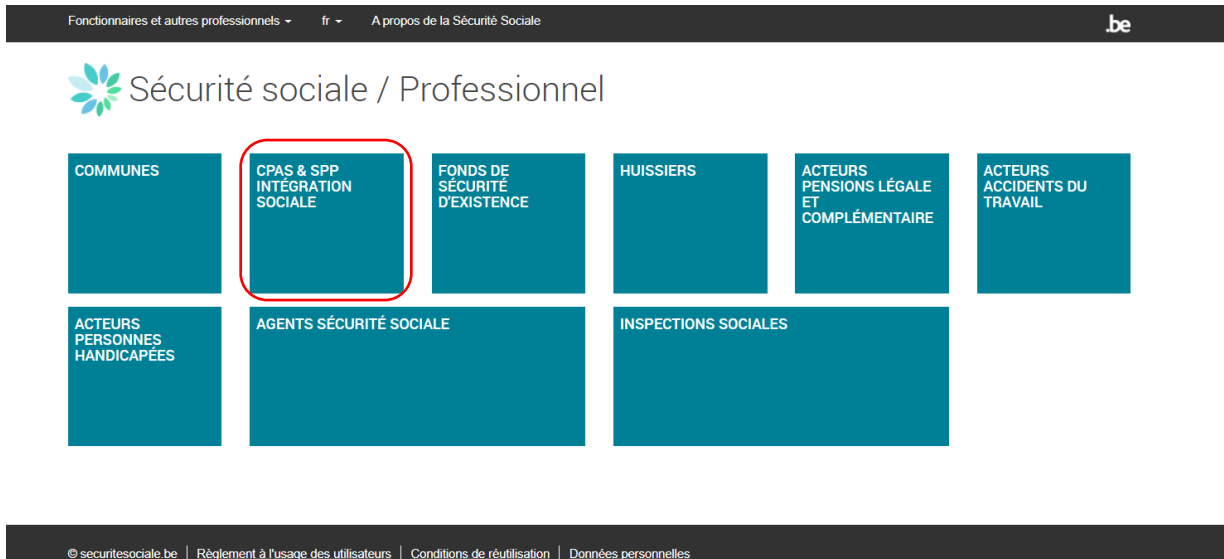

Vous voyez, à présent, la liste des applications disponibles pour les CPAS et le SPP Intégration sociale. Vous devez vous connecter pour y accéder.

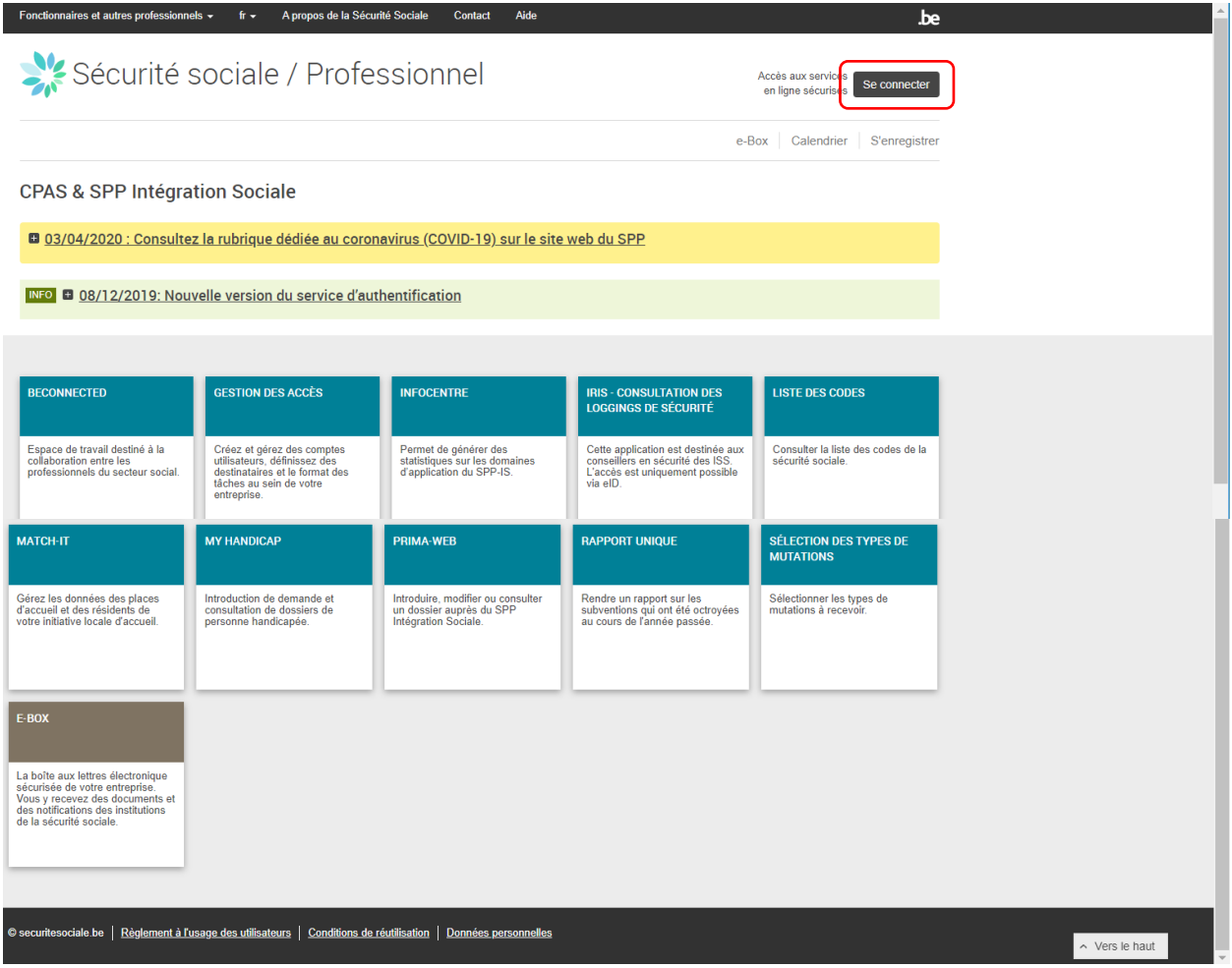

Vous devez, ensuite, vous identifier.

Vous choisissez parmi les clés numériques proposées :

- Soit avec l'eID ou identité numérique.
	- o Avec un lecteur de cartes eID.
	- o Via itsme.
- Soit avec code de sécurité, nom d'utilisateur et mot de passe.
	- o Avec code de sécurité envoyé par e-mail
	- o Avec un code de sécurité via une application mobile
	- o Avec code de sécurité via token

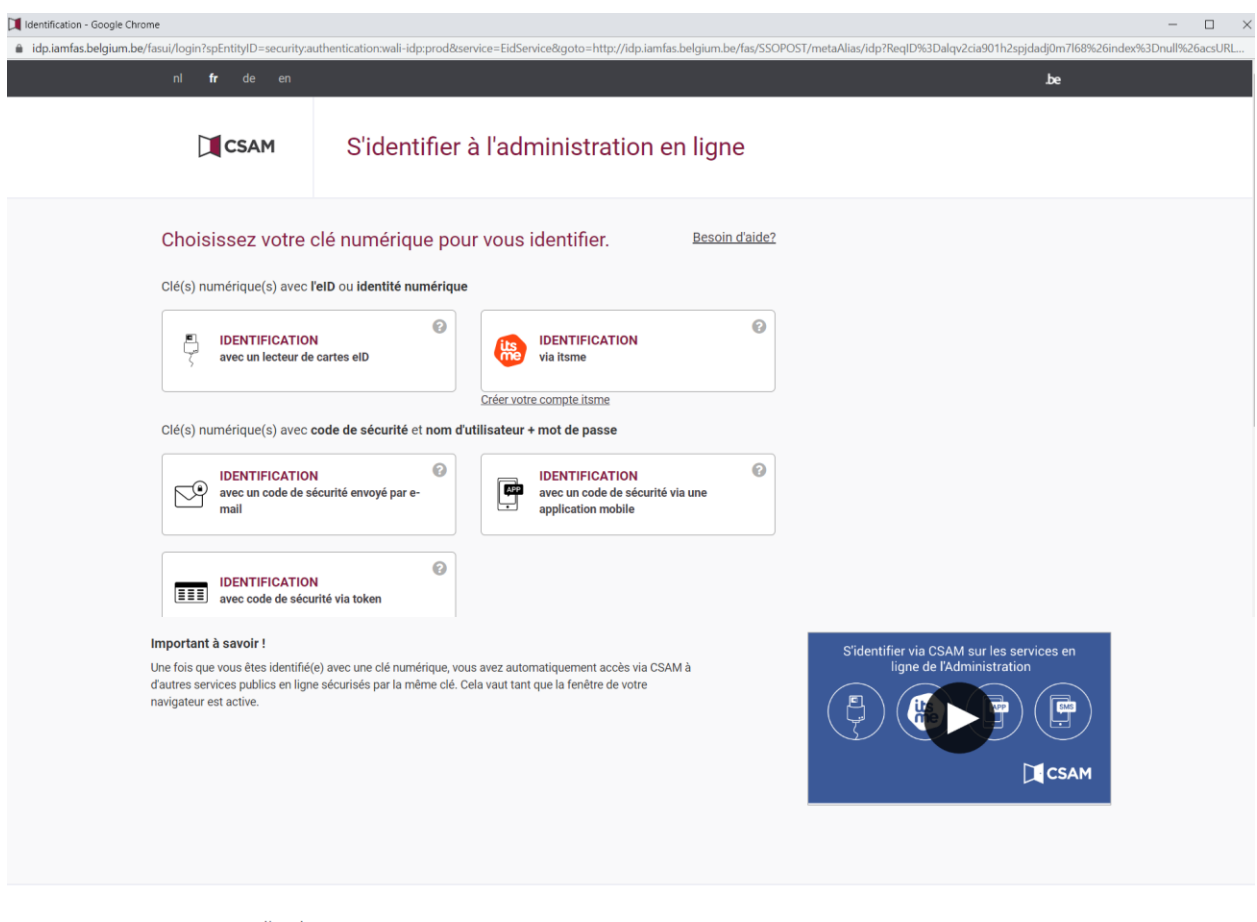

#### Besoin d'aide ?

- · Quelle est la sécurité des différentes clés numériques ?
- . Quelles sont les possibilités de s'identifier avec un smartphone ou une tablette ?
- · Que dois-je faire si je soupçonne que quelqu'un abuse de mes clés numériques ?
- · L'administration a-t-elle accès à mes données si j'utilise mes clés numériques ?
- Comment puis-je me déconnecter en toute sécurité des services en ligne des pouvoirs publics ?
- Toutes les questions

**DICSAM** I

Vous n'avez pas trouvé ce que vous cherchez ? Consultez notre page d'aide et trouvez rapidement une réponse à votre question.